**1 مباحث بهينه سازي مباحث پيچيده اي بوده و ختم كلام در اين مباحث اصولاً ممكن نيـست. در ايـن** تعادل تنها چند نکته که از لحاظ دستور زبانی به کمک بهبود سرعت اجرای برنامه می آید بیـان مـی کنــیم. **مابقي بهينه سازي شامل تحليلهاي مرتبه زمان اجرا** (*Order*(**به بخش طراحي الگوريتم واگذار مي شود.** 

**اولين اصل حذر از هر گونه عبارت شرطي است. به اين معنا كه حتي المقدور از شرط ها استفاده نكنيد مثلاً در مورد محاسبه ماكزيمم و مينيمم دو عدد. فرض كنيد كه تابع قدر مطلق به روشي پياده سازي شده:** 

$$
\max(a,b) = \frac{|a+b| + |a-b|}{2} \qquad \min(a,b) = \frac{|a+b| - |a-b|}{2}
$$

**براي اينكه ايده اي از پياده سازي قدر مطلق بدون استفاده از عبارات شرطي داشته باشيد، روش زيـر را در مورد اعداد صحيح و نمايش " مكمل دو" براي اعداد منفي در نظر بگيريد.** 

 $sb := n$  *and* \$80000000  $sb := sb \text{ } shr \text{ } 31;$  $hn := sb$  \*  $$FFFFFF$ FFFFFFF;  $n := (n - sb) \times or \quad hn;$ 

**فرض كنيد كه** *sb*,*hn*,*n* **همه اعداد 32 بيتي صـحيح هـستند. كـل عمليـات بـالا باعـث مـي شـود**

**محتويات** *n* **در انتهاي كار قدر مطلق** *n* **در ابتداي كار باشند.** 

**يك نكته در اين گونه صرفه جوئيها در پيچيدگي نتيجه شده از اين روش است نكته دوم اين است كـه**

**ممكن است چيزي كه جاي شرط جايگزين مي كنيد آنقدر طولاني شود كه خود شرط سريعتر اجرا شود.** 

**به هر حال در مورد بالا مي توان بدون بكار بردن شرط** max,min **را محاسبه كرد.** 

**نكته دوم عبارات منطقي است. نتيجه عبارت منطقي***b and a* **اگر** *a* **ناصحيح باشـد كـلا ناصـحيح است مستقل از اينكه** *b* **چه باشد.***Delphi* **در محاسبه مقادير منطقي از اين نكته استفاده كرده و اگر اولين عنصر در** *and* **صفر و يا اولين عنصر** *or* **يك باشد باقي عبارت بررسي نمي شود يعني در محاسبه**   $m : a$  *and* (*b xor* (*C and not d*)); **اگر** *a* **غلط باشد ديگر** *Delphi* **بقيه عبارت را محاسبه نمي كند. بنابراين در هنگـام نوشـتن اينگونـه شرط ها دقت كنيد ساده ترين بخش محاسبه در ابتداي عمل** *and* **قرار گيرد. يك مثال خـوب عبـارت گفتـه شده است محاسبه درستي يا غلطي بسيار ساده تر از عبارت سمت راست است لذا** *a* **در سمت چـپ نوشـته**

**شده.** 

**در نهايت استفاده از متغيرهاي تابعي در جاي خود بسيار مفيد است. مثلاً در نظر بگيريد كه يك تـابع دو متغيره داريد:** 

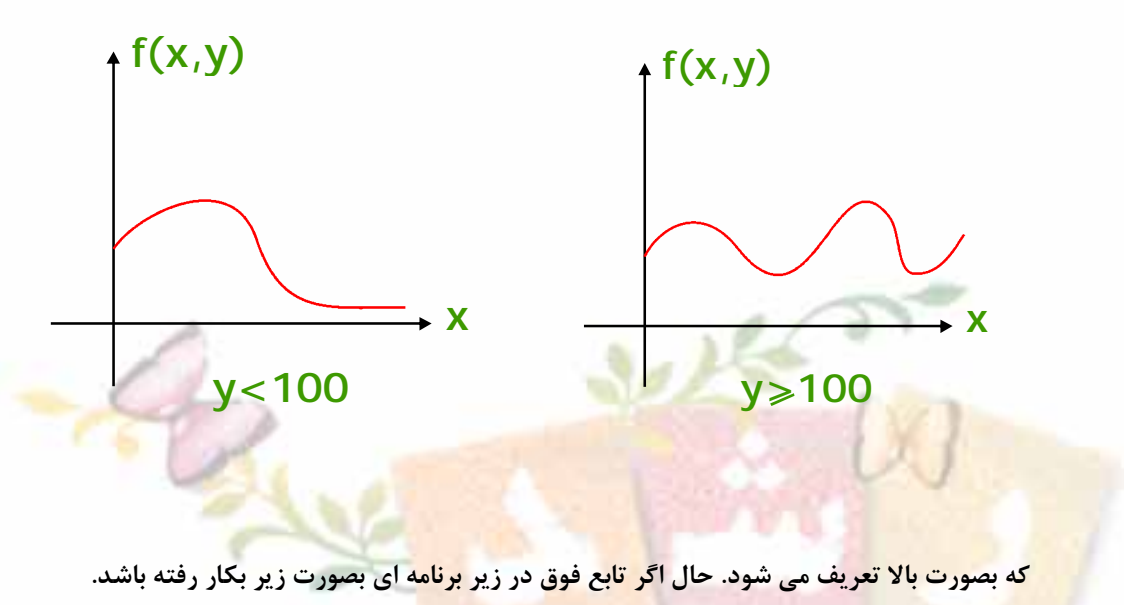

Olympiad.roshd.ir

 $procedure$   $Dummy(y)$ :  $Real$ );  $var X, W : Real;$  $X := O; W := O;$  $While (X < 250) do$  $W := f(X, Y) + X;$  $X := X + 0.5;$ ; *end* ; *end begine begin*

**مي توان زير برنامه بالا را بصورت زير نوشت** 

( البته با فرض آنکه $f(x, y \ge 100) = f_2(x), f(x, y < 100) = f_1(x)$  باشند. )

 $f$ : function $(P_1, P_2$ : Real): Real; *if*  $y \ge 100$  *then f* :*f*<sub>1</sub>;  $else f := f_2;$ *procedure Dummy*  $(y)$ : *Real*);  $var X, W : Real;$  $X := O; W := O;$  $While (X < 250) do$  $W := f(X);$  $X := X + 0.5;$ ; *end* ; *end begin begin*

در حالت اول به ازای هر بار اجرا شدن  $f(x, y)$  یکبار شرط 100 ≤ 1 اجرا می شد یعنی 250 بار اجرا

<mark>شدن یک شرط در حالیکه در حالت دوم یکبار شرط 100 ≤ y اجرا</mark> شده و از نتیجه در کل <mark>اد</mark>امه برنامه

**استفاده مي شود. اين كار با كم كردن تعداد اجراهاي شرطي بصورت سرعت برنامه را بالا مي برد.** 

Olympiad.roshd.ir

*<sup>1</sup> Optimization* 

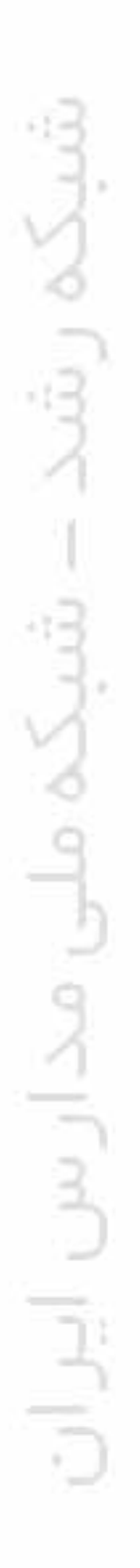

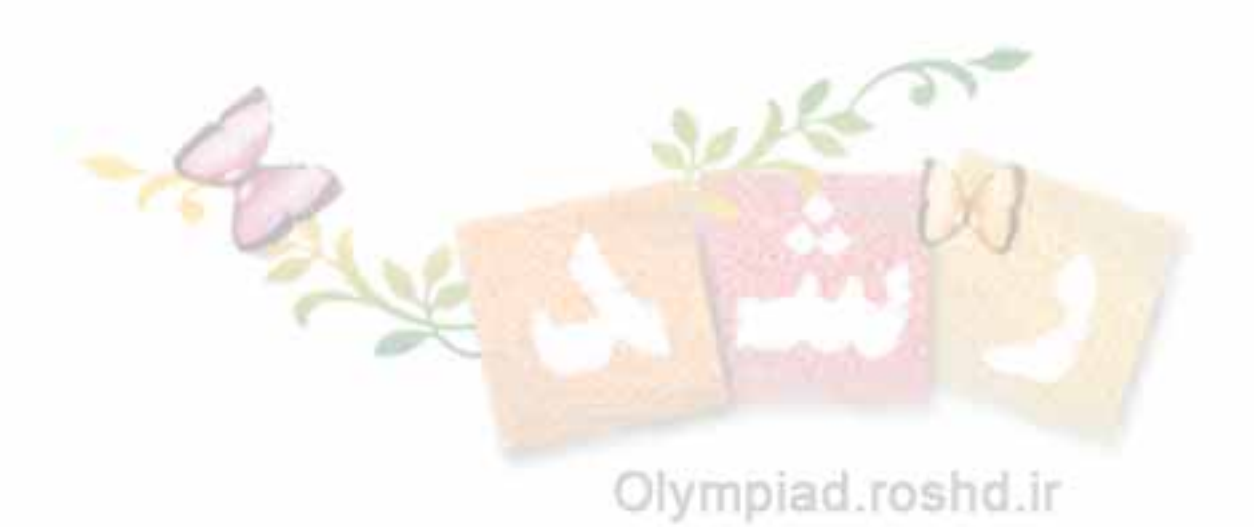